## 17 UPS

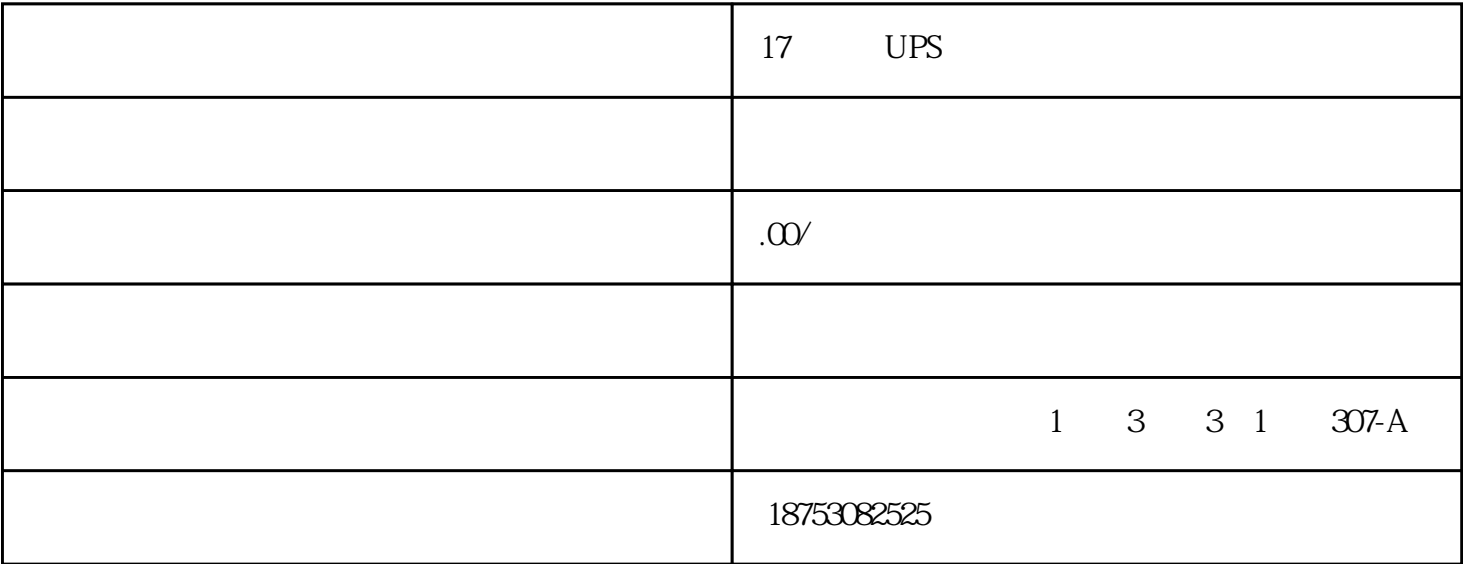

UPS

UPS

 $ON$  $\overline{ON}$  UPS

OFF ON

UPS

UPS UPS

UPS

UPS

UPS

UPS

 $*$ 

 $3-5$ 

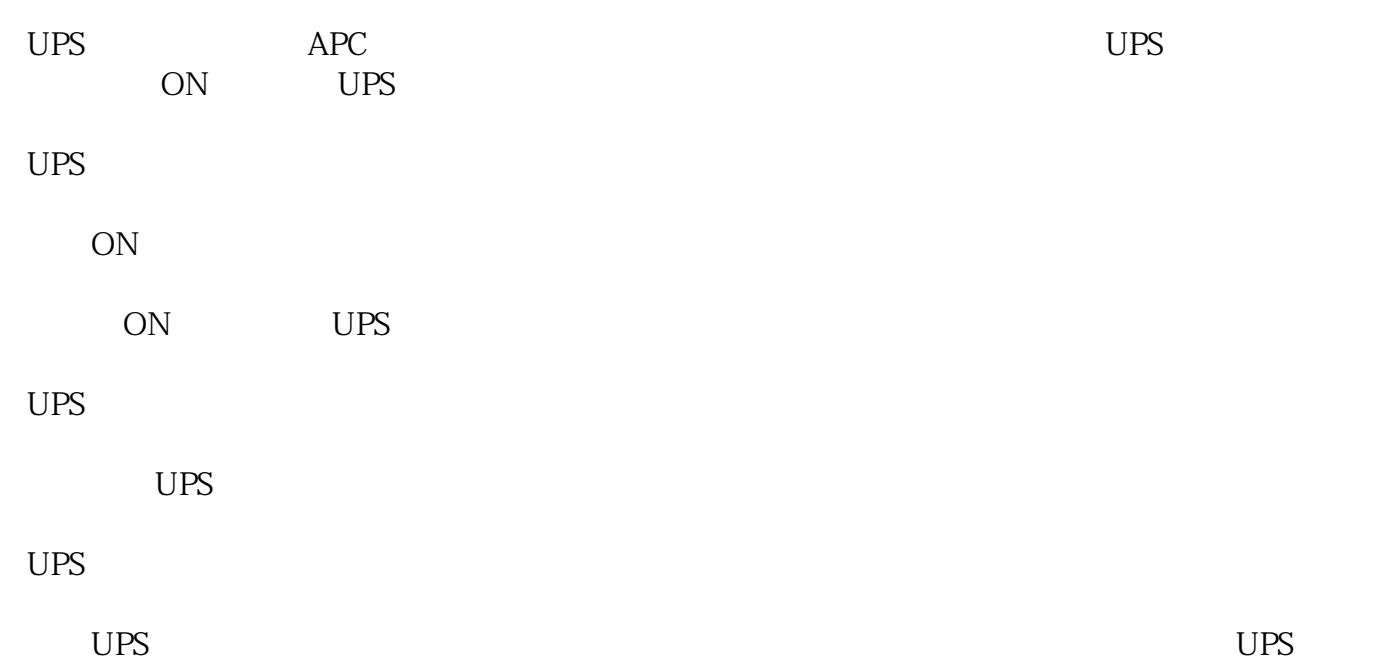

UPS

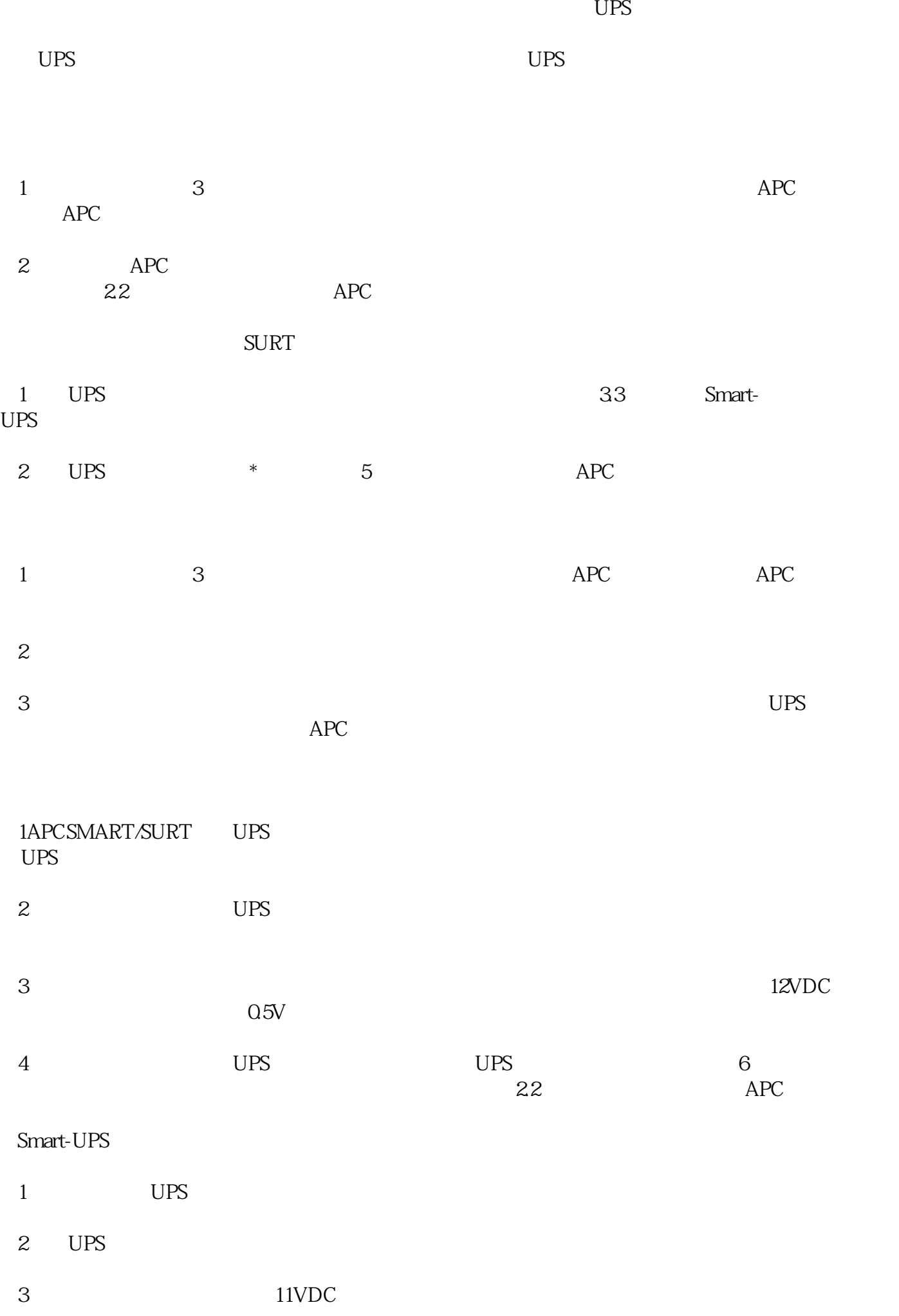

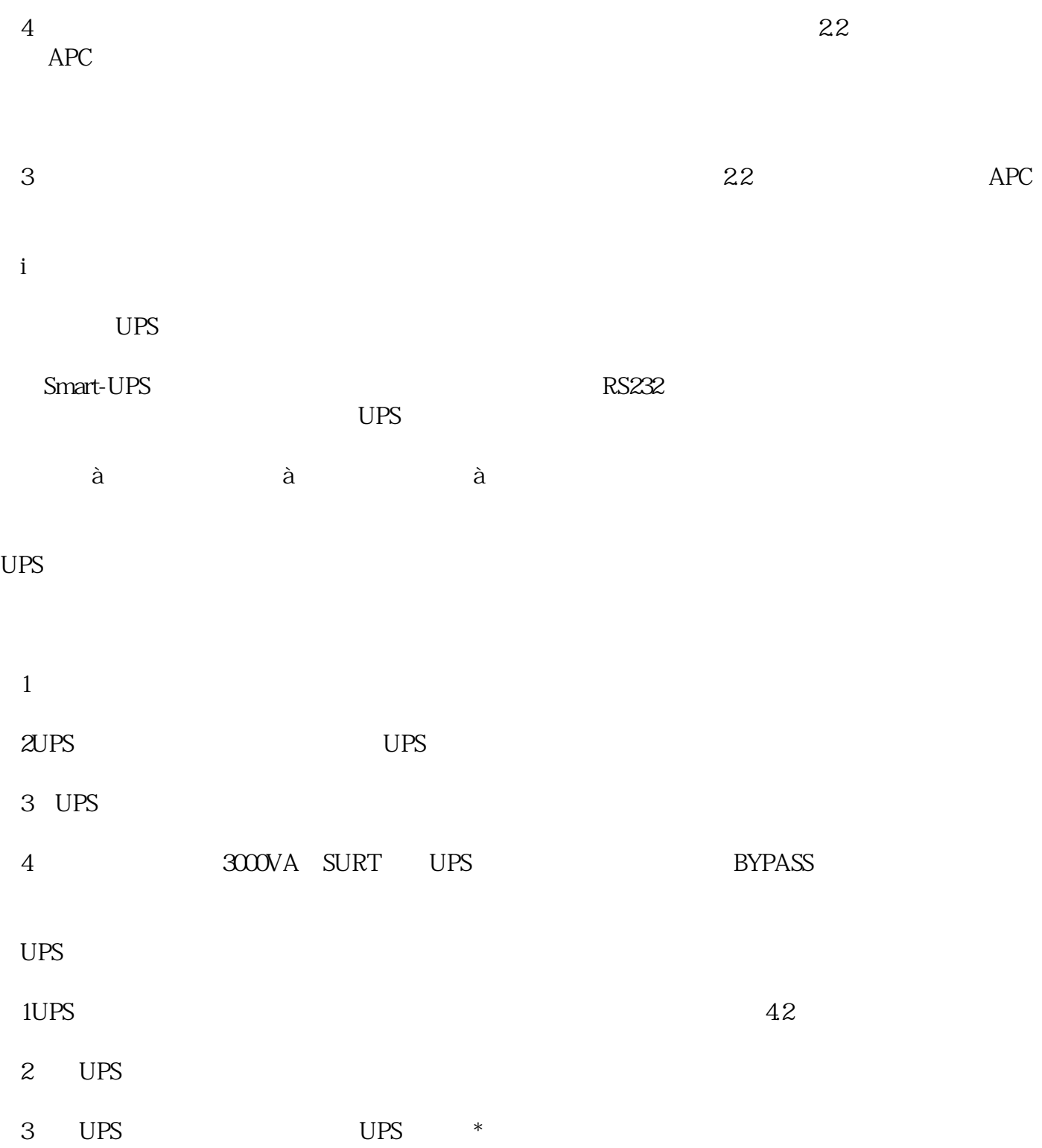